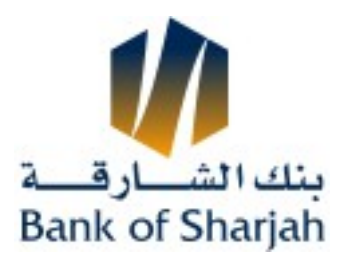

Date

Customer No.

## Application for 5 XX]b[ Cb`]bY6 YbYZWJUm5 WVci bhOption (eBOS)

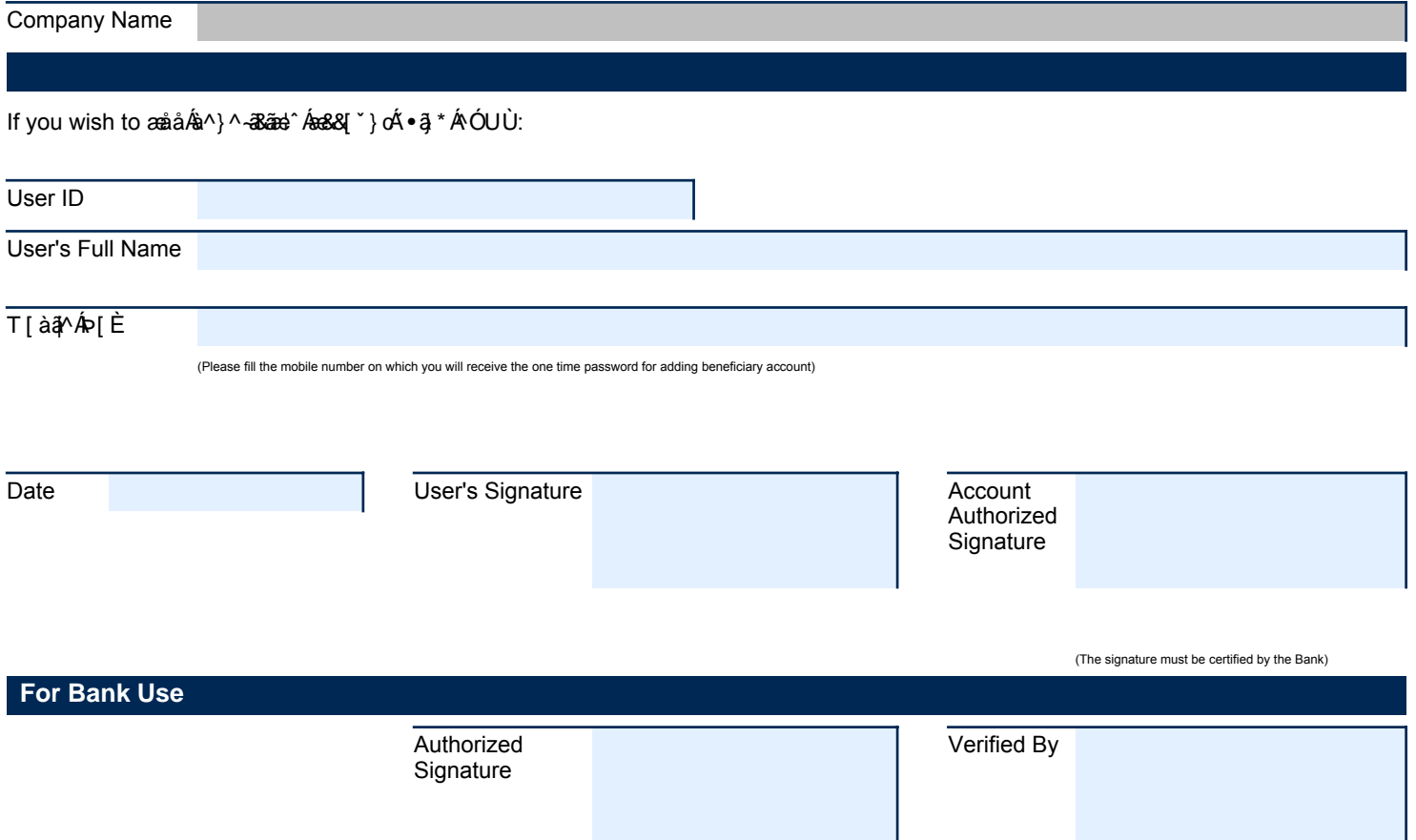